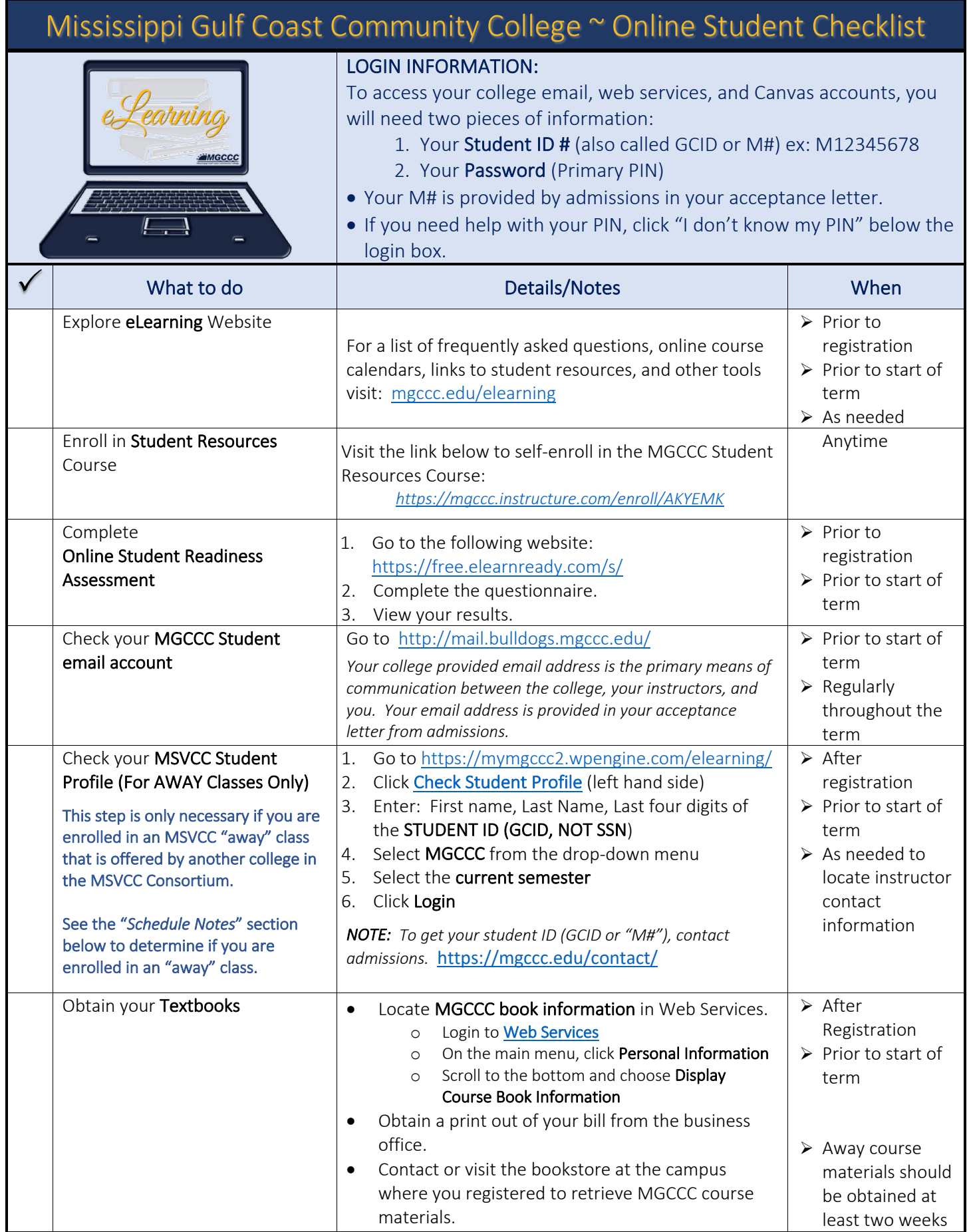

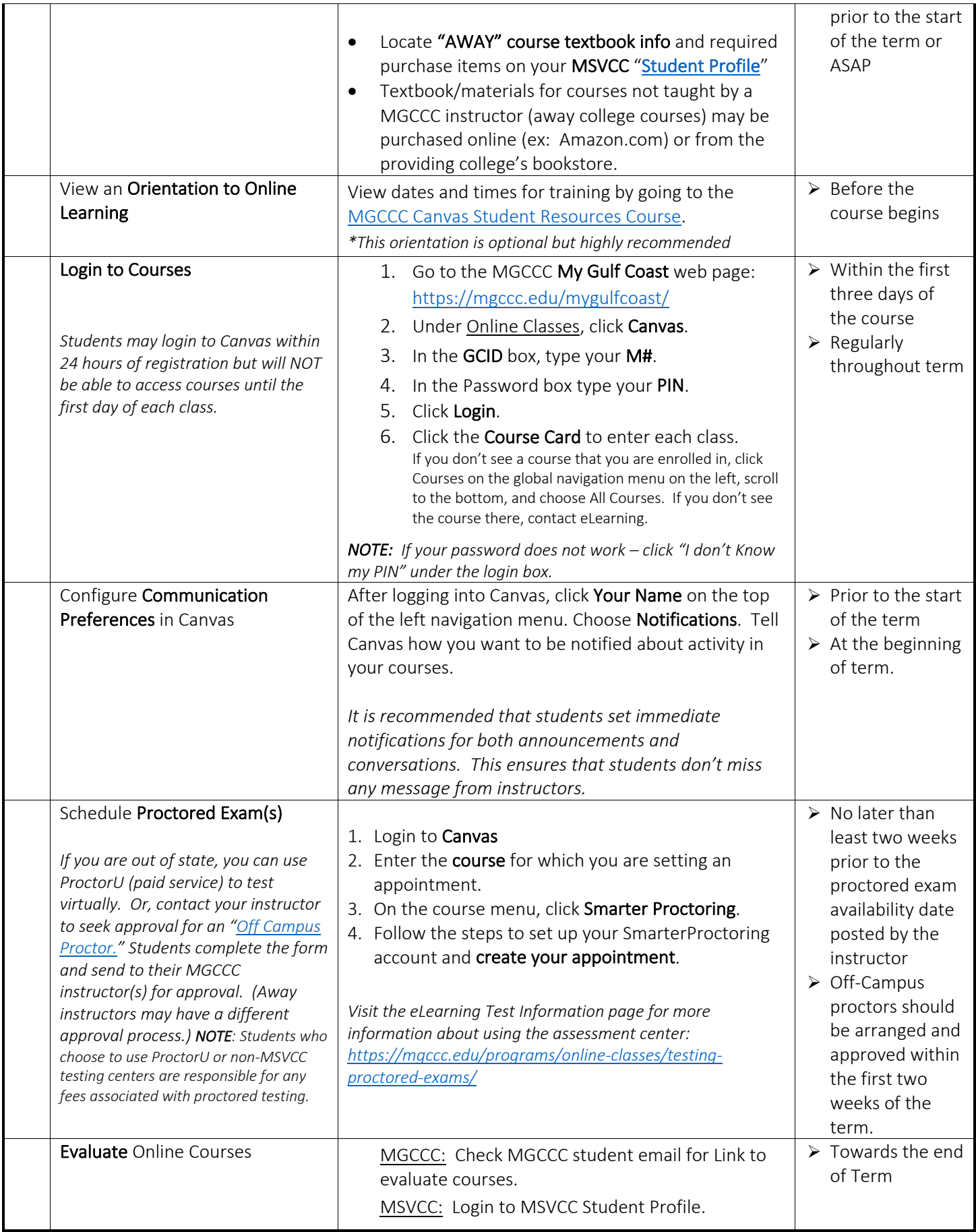

# Schedule Notes:

• Courses taught by MGCCC instructors are considered "Local" and will be identified by BLDG: ONLINE and ROOM: ON-LINE

NOTE: "Local" course textbooks are available in the MGCCC bookstore. Students should be sure to obtain the textbook prior to the start of the course.

- Courses taught by other colleges in the consortium are referred to as "Away" classes and will be identified by BLDG: ONLINE and ROOM: AWAY
	- NOTE: "Away" course textbooks are NOT available in the MGCCC bookstore; therefore, students will need to purchase the textbook shown on the MSVCC Student Profile from the "Away" college or through an online book provider. Please be sure to obtain the textbook prior to the start of the course.
- Both "Local" and "Away" classes will be available in Canvas on the first day of the class.

### MGCCC Technical Support:

If you need help with logging into Canvas, Web Services, or email, contact MGCCC Technical Support.

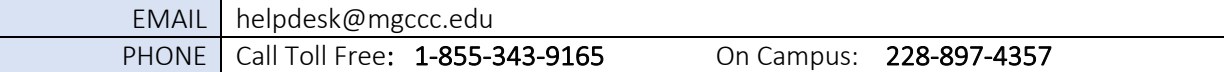

### Technical Support: Canvas

If you are having trouble with Canvas, contact Canvas Support.

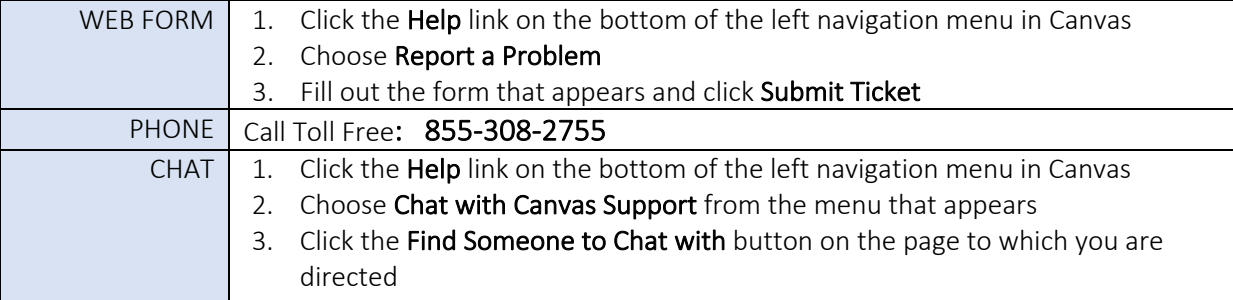

#### MGCCC eLearning Support

If you are having problems with your course or have questions about online learning, contact eLearning.

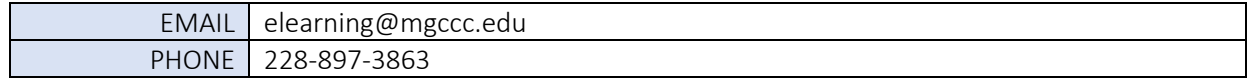

Attendance/Refund/Withdrawal Notes:

# • View the elearning calendar for dates and deadlines.

- Attendance in online courses is determined by student participation along with student access to online courses.
- Students who "ATTEND" (login to/participate in) an online class for any reason are not eligible for a 100% refund.
- Eligible 90% refunds apply only to tuition. Online fees are non-refundable.
- Instructor Contact information is located in Web Services for local classes and your MSVCC Student Profile for "away" classes – Do not login to your course (Canvas) for this information unless you are actively participating and plan to continue the course.

NOTE: It is a violation for any person, regardless of whether it is a parent, spouse, child, friend, or any other relation to login to a course FOR ANY REASON unless he or she is the person registered for the course. Violating this policy is cause for dismissal from the course and, potentially, the college.